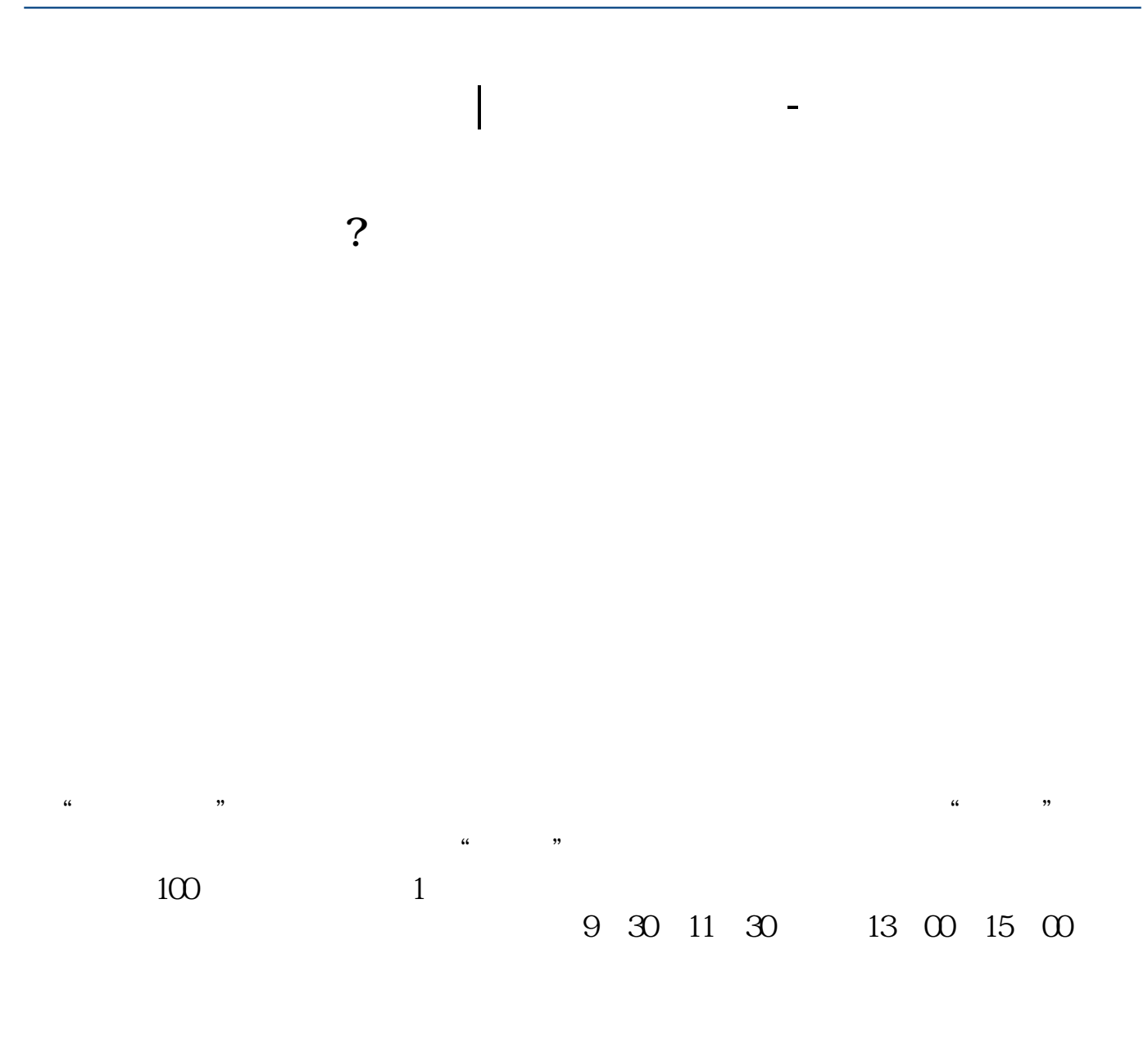

 $90\%$  50%~100%

 $\frac{1}{\sqrt{2}}$ 

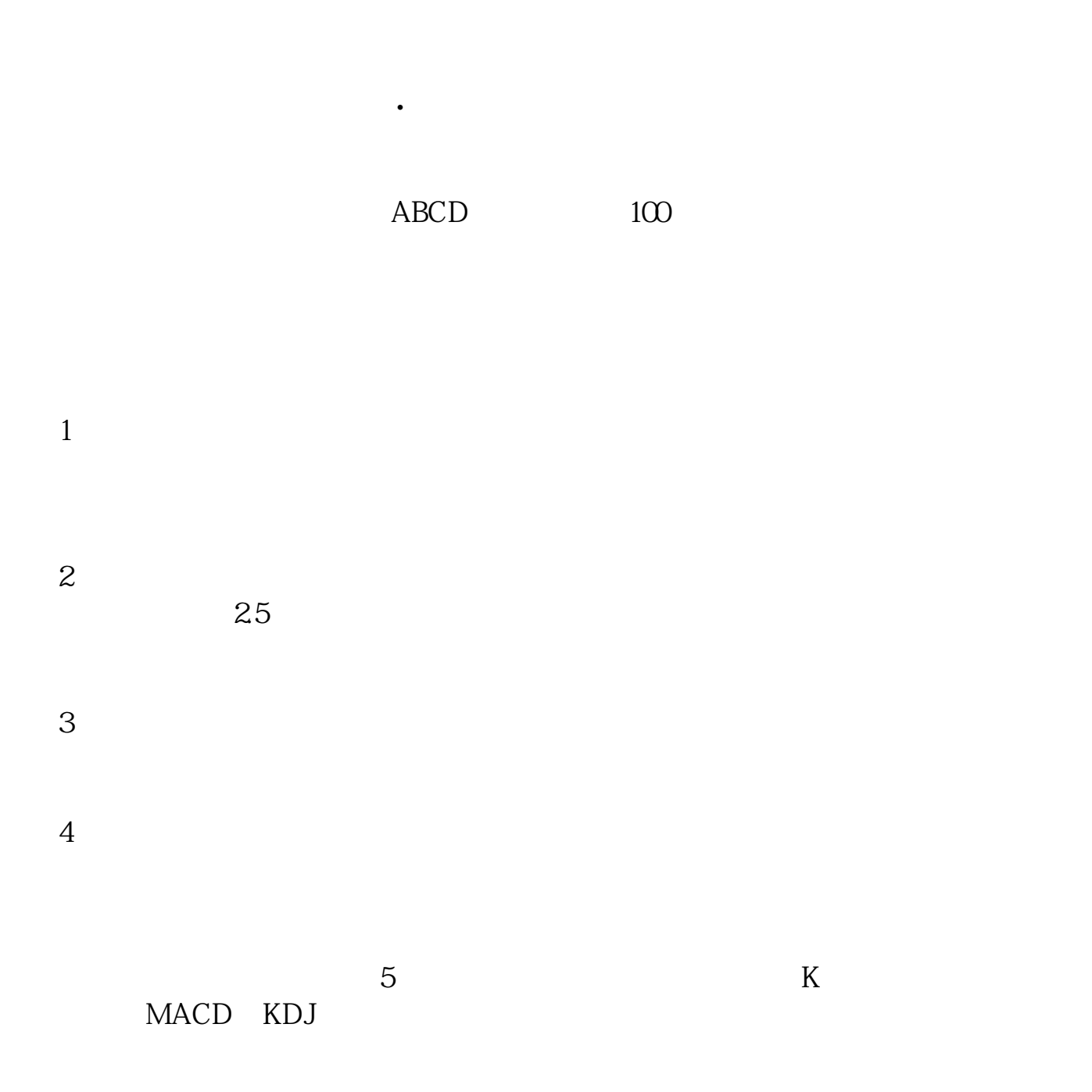

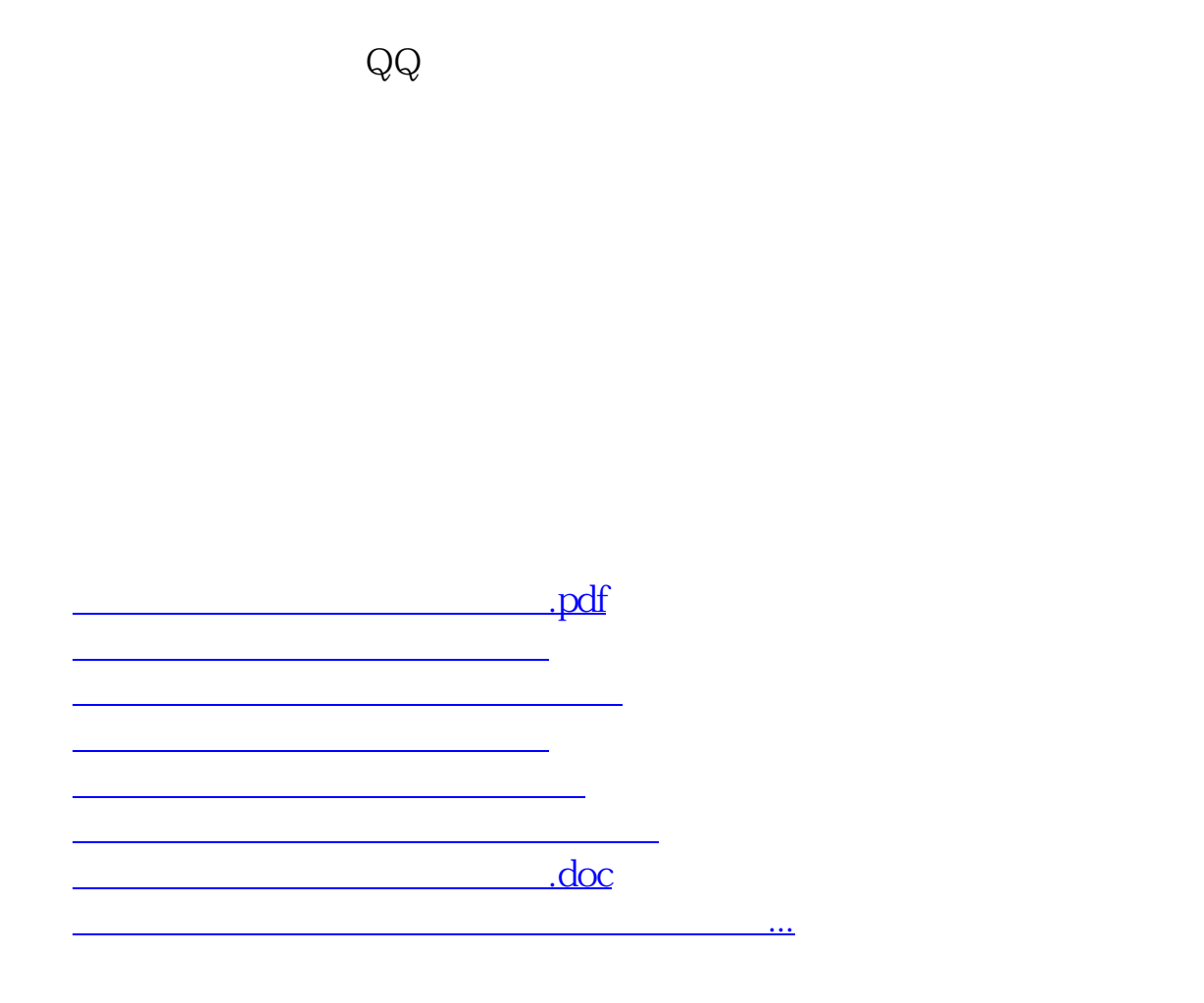

<https://www.gupiaozhishiba.com/read/34375618.html>